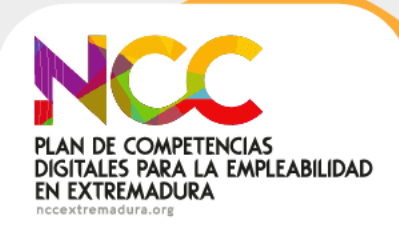

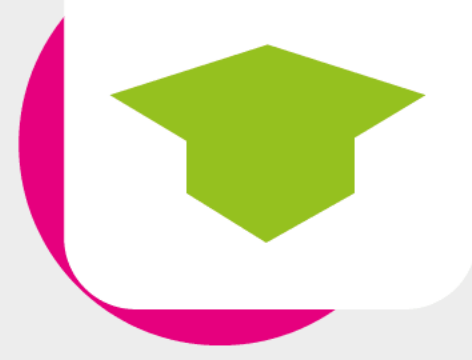

# aulavirtual PLAN DE COMPETENCIAS DIGITALES PARA LA EMPLEABILIDAD EN EXTREMADURA formaciononline.nccextremadura.org

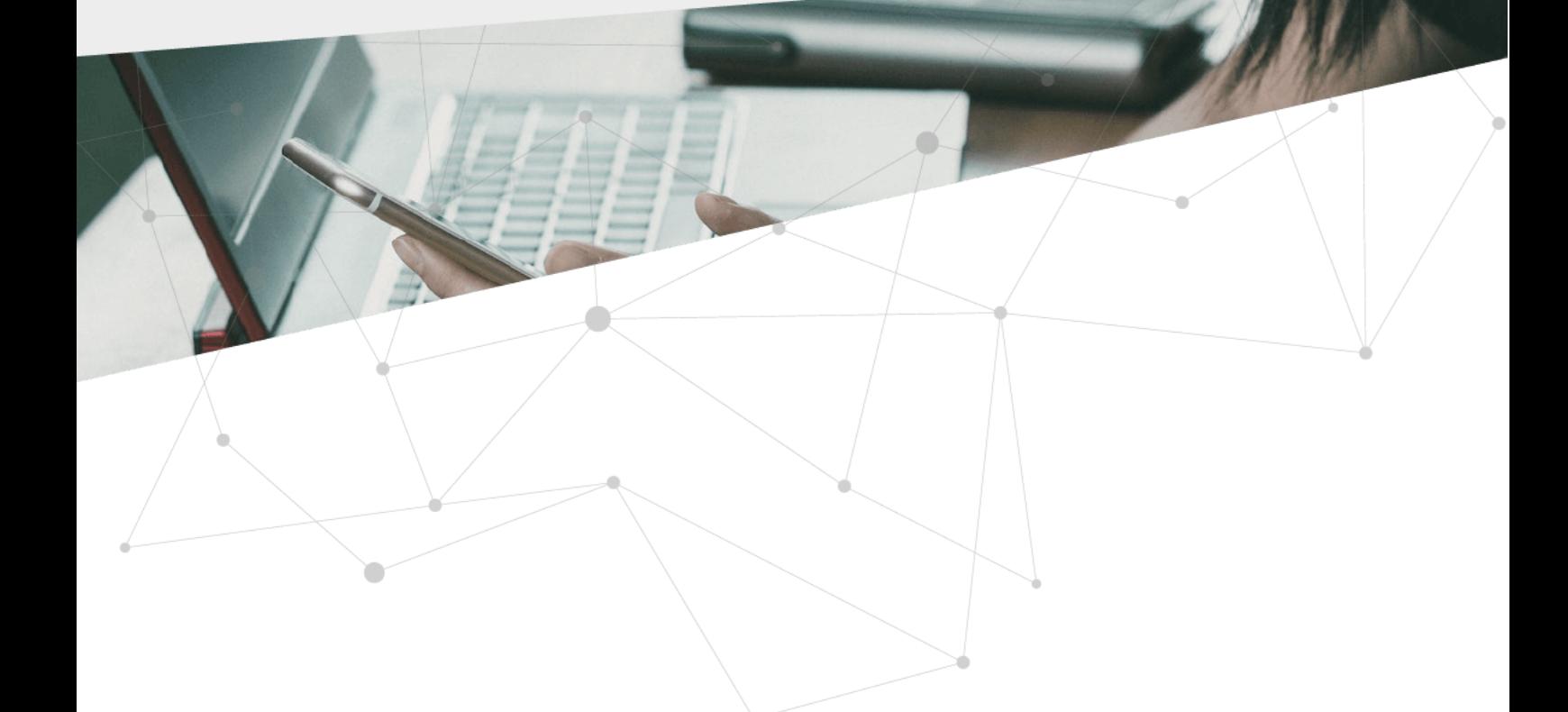

Programa financiado por la Junta de Extremadura -Consejería de<br>Educación y Empleo-, a través del Servicio Extremeno Público de Empleo<br>(SEXPE), gestionado por la Asociación de Universidades Populares de<br>Extremadura (AUPEX)

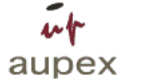

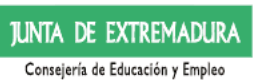

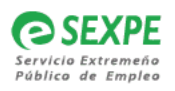

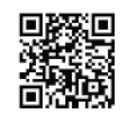

# **GENERACIÓN BÁSICA DE CONTENIDOS EN INTERNET**

**GUÍA DEL ALUMNADO**

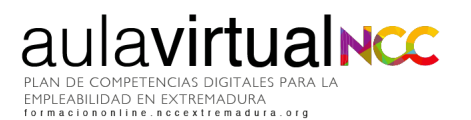

 $\Box$ 

# Índice de contenidos

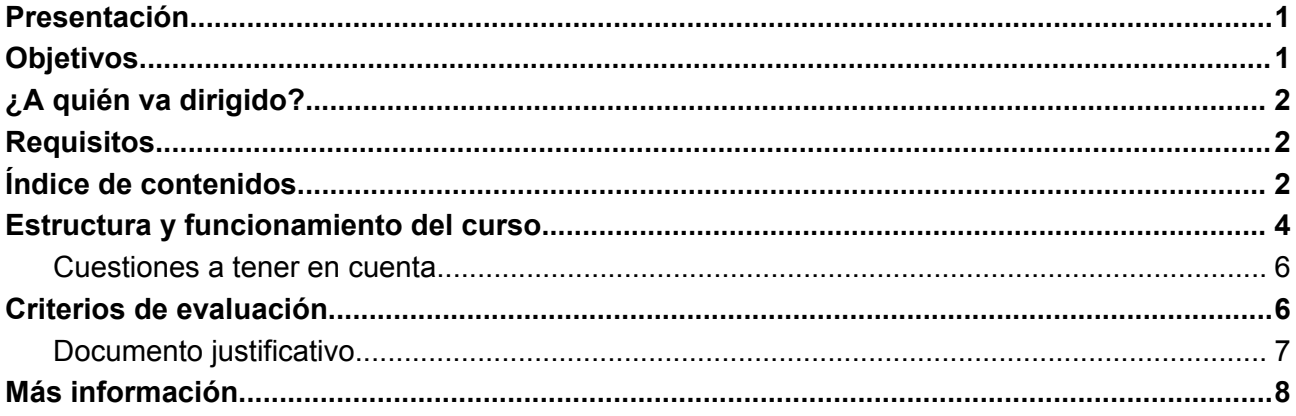

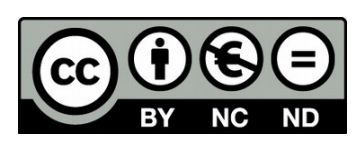

Esta obra está licenciada bajo la Licencia Creative Commons 0 Atribución-NoComercial- SinDerivadas 4.0 Internacional. Para ver una copia de esta licencia, visite: http://creativecommons.org/licenses/by-nc-nd/4.0/

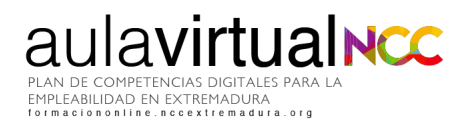

 $\sqrt{2}$ 

### <span id="page-3-0"></span>**Presentación**

Aprender a crear contenidos digitales y su posterior utilización en los diferentes canales que ofrece la Red, es una competencia que cada vez más personas necesitan desarrollar bien en su ámbito personal o profesional. Estos contenidos sirven para promocionarse y mostrar de una forma directa y creativa conocimientos, capacidades y aptitudes. Nos referimos a podcasts, emisiones en streaming o contenidos visuales para plataformas online que ayudarán a crear una identidad digital atrayente y novedosa con capacidad para ser la carta de presentación ajustada a las tendencias y demandas del mercado actual.

En este curso de 20 horas se conocerán herramientas y conceptos, para crear contenidos de una manera básica, utilizando diferentes recursos para imagen, vídeo y audio. Así como conocer el modo de publicar estas creaciones en diferentes medios. El objetivo final es que las personas participantes desarrollen competencias como la creatividad, la proactividad y la innovación a la hora de participar en la Red.

# <span id="page-3-1"></span>**Objetivos**

- Sensibilizar sobre la conveniencia de generar contenido digital con un mínimo de calidad
- Desarrollar la creatividad digital
- Conocer conceptos básicos que ayudarán a trabajar de forma eficiente y diferenciadora los contenidos generados
- Conocer bancos de recursos, y cómo usarlos respetando la propiedad intelectual
- Conocer buenas prácticas al generar recursos propios
- Generar recursos digitales propios con creatividad y un mínimo de calidad
- Conocer herramientas con las que generar, integrar y/o reelaborar contenidos digitales
- Descubrir plataformas y aplicaciones a través de las que difundir los contenidos generados

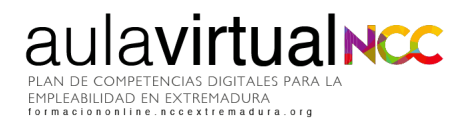

 $\sqrt{2}$ 

# <span id="page-4-0"></span>**¿A quién va dirigido?**

Personas trabajadoras demandantes de empleo o con mejora de empleo, jóvenes y empresarios o empresarias y personas emprendedoras mayores de 16 años y residentes en Extremadura.

## <span id="page-4-1"></span>**Requisitos**

- Es necesario disponer de un correo electrónico activo, acceso a Internet y conocimientos y habilidades intermedias en el uso de herramientas y entornos digitales: saber navegar y realizar búsquedas por Internet, enviar correos electrónicos, redactar documentos básicos…
- Se utilizará para el desarrollo óptimo de esta formación el navegador web Mozilla Firefox o Google Chrome actualizados.
- Contar con un lector .pdf para visualizar documentos.
- Altavoces o auriculares para poder visualizar contenidos multimedia.
- El curso se hará, preferiblemente, desde un ordenador. Aunque para los contenidos referidos a App (aplicaciones en dispositivos móviles) será necesario practicarlo desde estos dispositivos.
- Si necesitas apoyo, puedes acudir a cualquiera de nuestros [Centros](https://www.nccextremadura.org/estamos/) (NCC).

# <span id="page-4-2"></span>**Índice de contenidos**

#### **Introducción.**

- ¿Qué son contenidos digitales?
- ¿Qué necesito aprender?

#### **Unidad 1. Conceptos básicos de contenido multimedia**

- **Formato**
- Tamaño de archivo
- Resolución de imágenes

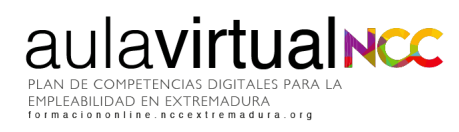

 $\overline{\phantom{a}}$ 

- Relación de aspecto
- Propiedad intelectual
	- ¿Qué es la propiedad intelectual?
	- Tipos de propiedad intelectual

#### **Unidad 2. Obtención de recursos: buenas prácticas y materiales necesarios**

- Bancos de recursos
- Creación propia: grabación
	- Buenas prácticas
	- Materiales necesarios

#### **Unidad 3. Herramientas para la creación y edición de contenidos**

- Herramientas de escritorio
	- Imágenes: Gimp
	- Imágenes vectoriales: Inkscape
	- Edición de Vídeo: OpenShot y Kdenlive
		- ¿Dónde podemos encontrar estas herramientas?
	- Captura de pantalla: Vokoscreen
	- Conversión de formatos de vídeo: HandBrake
	- Edición de Sonido: Audacity
	- Creación de Documentos: Calibre
- App en dispositivos móviles
	- Edición de imágenes: Snapseed
	- Edición de vídeo
- Herramientas en entorno web
	- Edición de imágenes: BeFunky
	- Otras herramientas de tratamiento de imágenes
	- Gestión de documentos
	- Menciones especiales
- Conociendo herramientas de Inteligencia Artificial (IA)

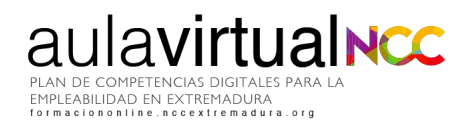

 $\sqrt{2}$ 

#### **Unidad 4. Aplicaciones y difusión de los contenidos generados**

- Redes Sociales
	- Youtube
	- Facebook
	- Instagram
	- TikTok
- Streaming: Emisión de vídeos en directo
	- Instagram
	- Tik Tok
- **Documentos** 
	- SlideShare
- **Audio** 
	- Ivoox
	- Podcast

### <span id="page-6-0"></span>**Estructura y funcionamiento del curso**

El desarrollo de la formación es totalmente online a través de la plataforma Moodle del Plan de Competencias Digitales para la Empleabilidad de Extremadura :

#### **<http://formaciononline.nccextremadura.org/>**

Accederás introduciendo en "acceso" el usuario y contraseña que te enviaremos el día anterior a comenzar el curso al correo electrónico que nos hayas facilitado. Por ejemplo, si este curso comenzara el día 2, se te enviarán las claves el día 1. Revisa la bandeja de Spam. En este email también recibirás el enlace a un videotutorial para conocer cómo está estructurada la plataforma y sacarle el máximo partido a esta formación.

Para acceder correctamente debes respetar las mayúsculas, minúsculas y resto de caracteres que incluya la contraseña y nunca copies y pegues del correo que recibas a las casillas de acceso; podrías introducir sin darte cuenta caracteres en blanco que impidieran que entraras correctamente.

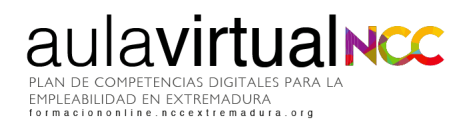

 $\overline{\phantom{a}}$ 

Una vez dentro de la plataforma de formación online (área personal), tendrás delante de ti éste y otros cursos (si te hubieras inscrito en más).

También podrás acceder a otros recursos de aprendizaje. Hemos añadido dentro de la plataforma más opciones para enriquecer la formación del alumnado. Mientras dure la formación, podrás disfrutar de videotutoriales, webinars y contenidos extra para desarrollar tus competencias digitales.

Ya dentro del curso, éste está modulado en Unidades que se irán abriendo conforme vayas avanzando en cada una de ellas. Visualiza, participa, realiza o entrega lo que se te plantee. La estructura es lineal y por bloques, sencilla e intuitiva.

Dentro de cada curso tienes disponible Información general del mismo, acceso a esta Guía, al foro de bienvenida (para que te presentes si te apetece) y el foro del curso, para compartir novedades, fechas clave del curso, artículos,etc.

El curso está estructurado en Unidades, según avances en las tareas y contenidos propuestos en cada Unidad, se abrirá la siguiente para que puedas continuar con la formación, por lo que NO podrás acceder a la información de cada Unidad de forma salteada o discontinua. Las tareas deben estar aprobadas para continuar con la siguiente puesto que cada una toma como base la anterior.

Si llegas al final del curso, encontrarás la Encuesta de valoración final del alumnado. Se trata de una serie de preguntas para que podamos conocer tu nivel de satisfacción y opinión sobre el curso. Su realización es obligatoria para finalizar con éxito la formación y obtener el documento justificativo.

En el apartado "criterios de evaluación" podrás leer más acerca de los criterios establecidos para superarlo.

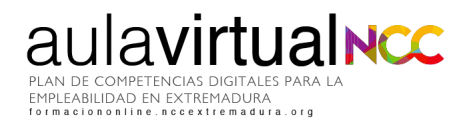

 $\overline{\phantom{a}}$ 

#### <span id="page-8-0"></span>**Cuestiones a tener en cuenta**

**Fechas límite**: el curso se realizará desde las 12 del mediodía del día marcado como inicio del curso hasta las 12 del mediodía del día marcado como fin en el Aula virtual, pudiendo dedicar al mismo -dentro de ese rango- el tiempo que consideres oportuno, 24 horas al día todos los días de la semana. **Se anunciará en el foro del curso una fecha tope para la entrega de tareas prácticas y así facilitar el proceso de evaluación antes de la finalización total del curso.**

**Durante el curso**, tendrás acceso a tutorización continua para preguntar las dudas que puedan surgir con respecto a la metodología, los plazos o los contenidos del curso. Además de participar en el foro del curso, puedes plantear cuestiones por mensajes privados dentro de la plataforma o por correo electrónico. El personal encargado de la tutorización tendrá un plazo máximo de hasta 48 horas para responderte. Las dudas o ejercicios que se planteen durante el fin de semana serán contestadas y evaluadas al inicio de la semana siguiente.

### <span id="page-8-1"></span>**Criterios de evaluación**

Dentro las unidades didácticas se plantean estas pruebas evaluativas obligatorias:

● **Tareas prácticas:** Estos ejercicios serán calificados cada uno de ellos con una puntuación de 0 a 100. Estas prácticas se evaluarán de forma manual, cuantitativa y cualitativamente por el personal encargado de la tutorización de este curso. La tarea se considerará aprobada con una calificación del 70% o superior.

Debido a las características de los contenidos de este curso, cada una de las tareas incluirá los criterios de evaluación y los objetivos deseados con cada tarea. Se debe prestar especial atención a las instrucciones de las tareas, para resolverlas de forma adecuada. Ante cualquier duda sobre su comprensión, se debe resolver con el tutor asignado al curso.

Revisa los comentarios de retroalimentación del tutor o tutora, pues puedes repetir hasta 3 veces cada práctica y será necesaria su entrega para pasar a la unidad siguiente.

 $\overline{\phantom{a}}$ 

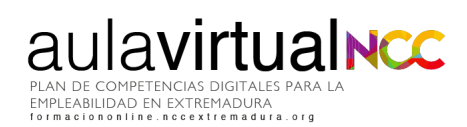

● **Cuestionario final:** consta de 10 preguntas de tipo test donde solamente habrá una respuesta válida, y será superado al obtener una calificación de 80%

**Además, debes completar la Encuesta de valoración final del alumnado que se abrirá cuando hayas superado todo lo anterior**. Tu opinión cuenta y por eso su realización también es un requisito para finalizar con éxito el curso. Podrás evaluar aspectos tan importantes como la tutorización, la plataforma o los contenidos.

Las actividades obligatorias dentro del curso son las tareas prácticas, el cuestionario final con los contenidos del curso y la Encuesta de valoración final del alumnado, así como cualquier otra prueba evaluativa que considere el personal encargado de la tutorización durante el desarrollo del curso para la demostración de la adquisición de los conocimientos por parte del alumnado. Las tareas opcionales se podrán desarrollar para un mayor aprendizaje pero no cuentan para la superación del curso.

**Debes realizarlo todo dentro del plazo marcado**, incluida la Encuesta de valoración final del alumnado.

**Para superar el curso con éxito y descargarte el documento justificativo del curso, debes aprobar todas las tareas prácticas, el cuestionario final de contenidos y realizar la encuesta de valoración final del alumnado.**

#### <span id="page-9-0"></span>**Documento justificativo**

Una vez completadas con éxito todas las pruebas evaluativas, podrás descargarte en formato digital .pdf, un documento que justifica la superación de la acción formativa, las horas lectivas del mismo y su fecha de realización.

El objetivo de esta formación es desarrollar las competencias digitales de la ciudadanía desde el "saber hacer", "saber aprender" y "tener actitud".

Estará disponible para su descarga hasta 15 días después de la fecha de fin del curso.

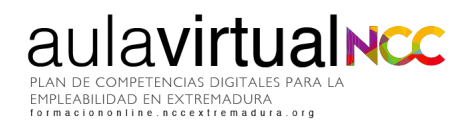

**C** 

# <span id="page-10-0"></span>**Más información**

**Plan de Competencias Digitales para la Empleabilidad en Extremadura**

Calle Vasco Núñez, 31 bajo

06001 Badajoz (Badajoz)

**924229339**

**[formaciononline@nccextremadura.org](mailto:formaciononline@nccextremadura.org)**